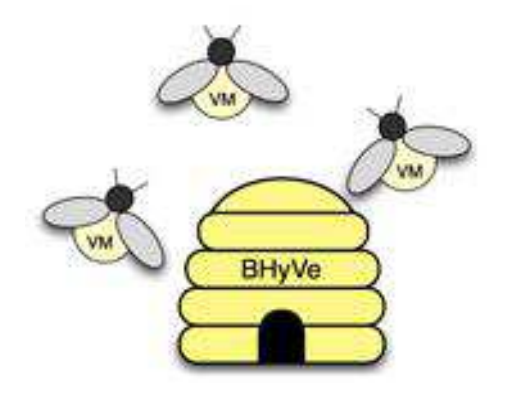

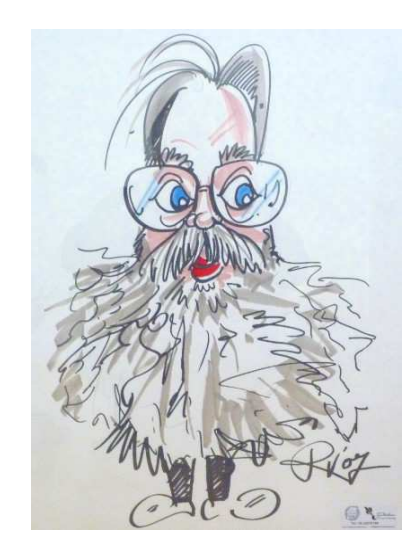

#### **Paul Schenkeveld**

**"The bhyve hypervisor"**

**FOSDEM**

**February 3, 2013**

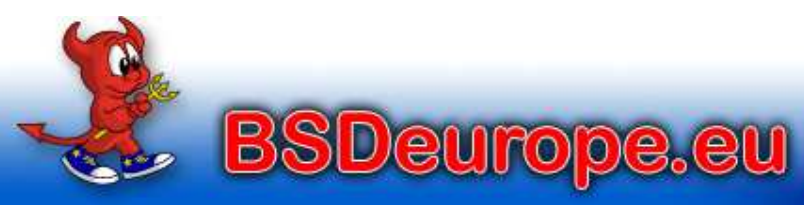

The European BSD gateway

Paul Schenkeveld - 3 February 2013

Copyright (c) 2011 - 2013 BSDeurope.eu - printed: Thu Feb 7 07:30:47 CET 2013

### **About the speaker**

Where am I and what am I doing in this basket?

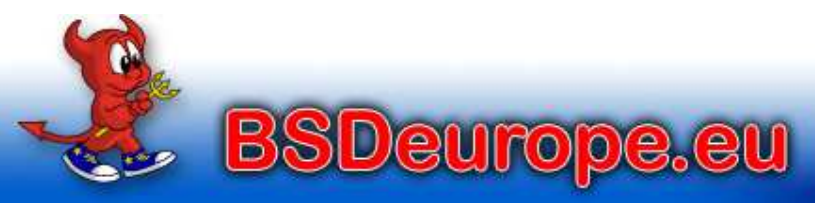

Fosdem 2013 - bhyve

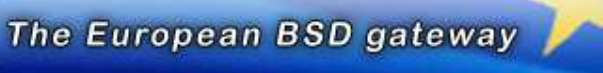

Paul Schenkeveld - 3 February 2013

Copyright (c) 2011 - 2013 BSDeurope.eu - printed: Thu Feb 7 07:30:47 CET 2013

### **Michael Dexter**

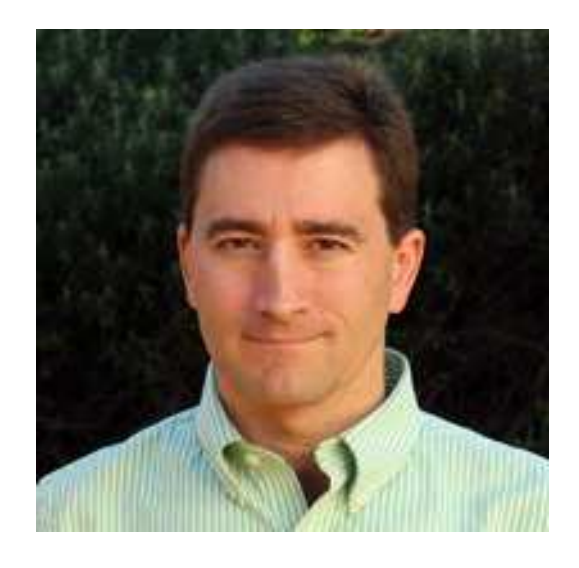

Michael published about *bhyve* on callfortesting.org and gave many talksabout *bhyve*.

He was invited to talk here, but ...

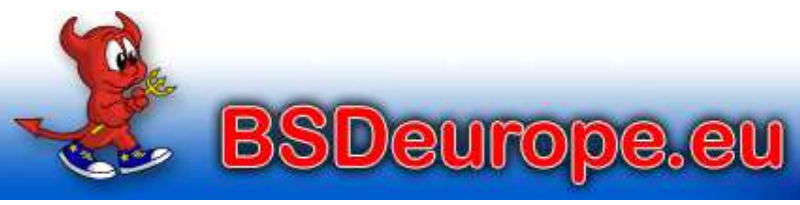

Fosdem 2013 - bhyve

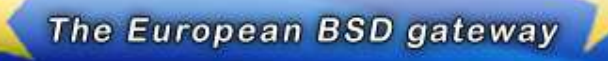

Paul Schenkeveld - 3 February 2013

Copyright (c) 2011 - 2013 BSDeurope.eu - printed: Thu Feb 7 07:30:47 CET 2013

### **Michael Dexter**

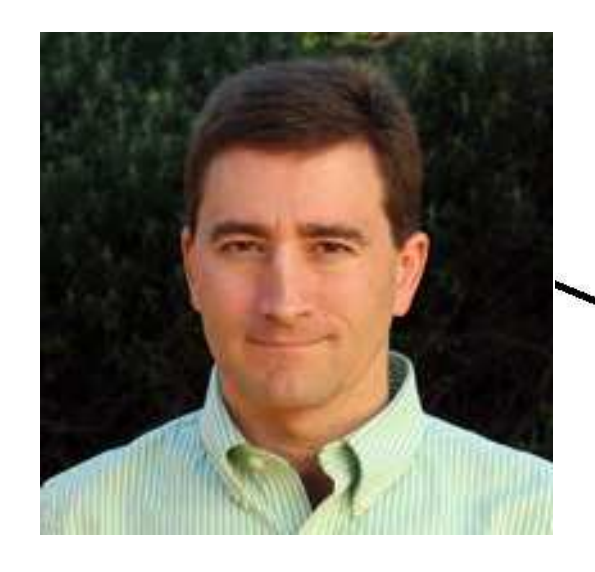

but ...

Michael lives in Portland, Oregon

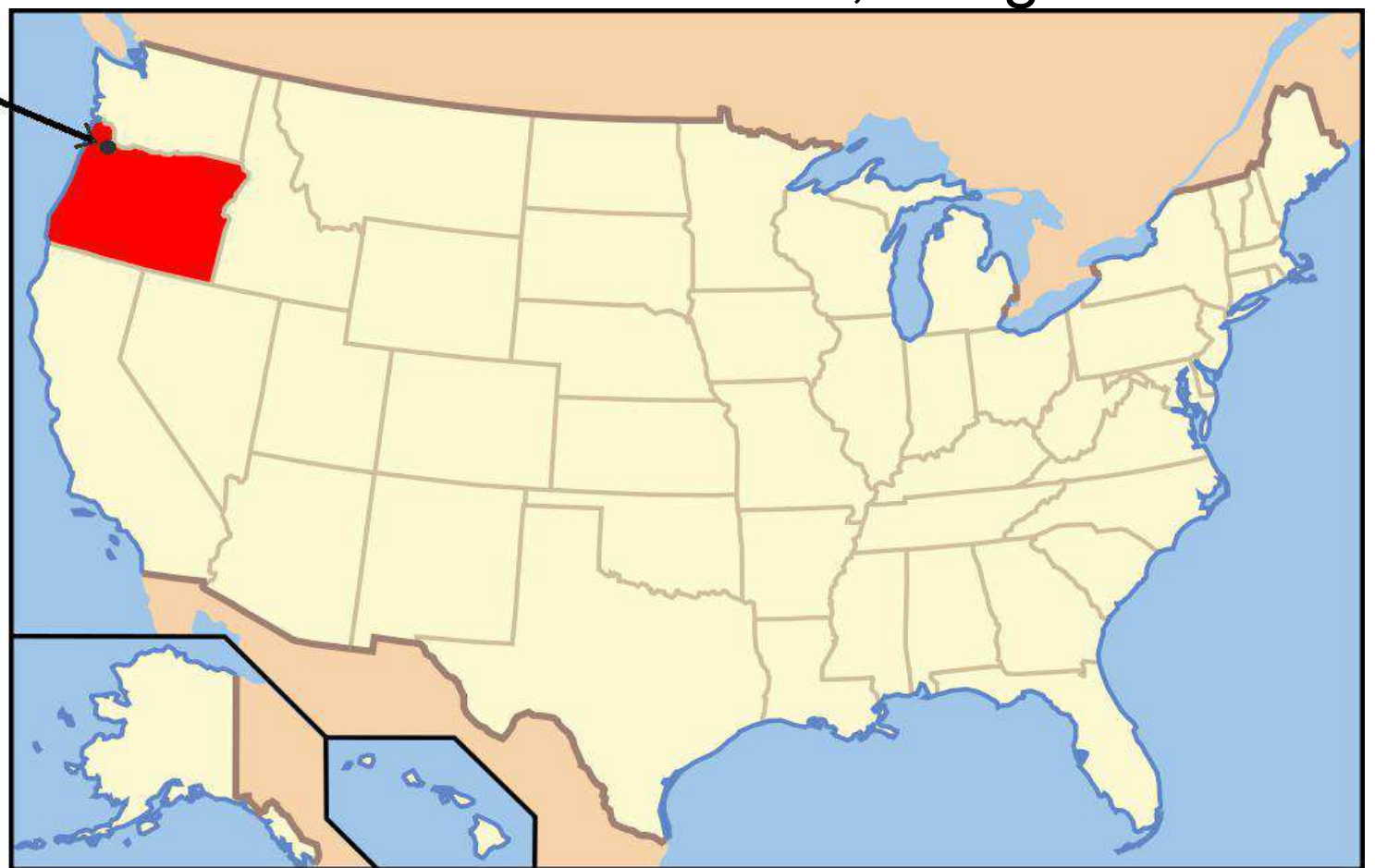

Fosdem 2013 - bhyve

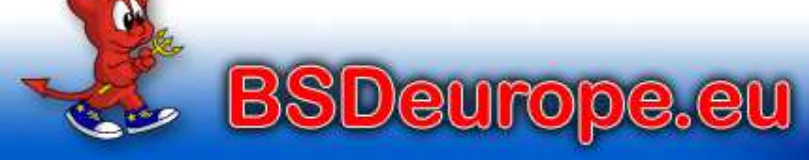

The European BSD gateway

Paul Schenkeveld - 3 February 2013

Copyright (c) 2011 - 2013 BSDeurope.eu - printed: Thu Feb 7 07:30:47 CET 2013

## **Paul Schenkeveld**

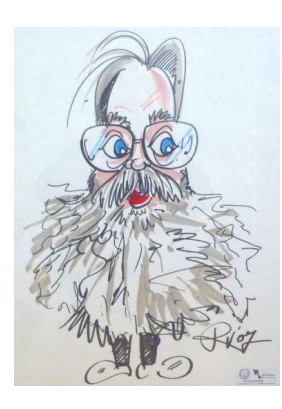

So you'll have to listen to me today

I've been working with FreeBSD from almost thebeginning, but am relatively new to *bhyve*.

As a long time friend of Michael I've been helping him working with *bhyve* last year but didn't have the hardwareto run *bhyve* myself.

I dove into *bhyve* last month when Michael asked me tostand in for him.

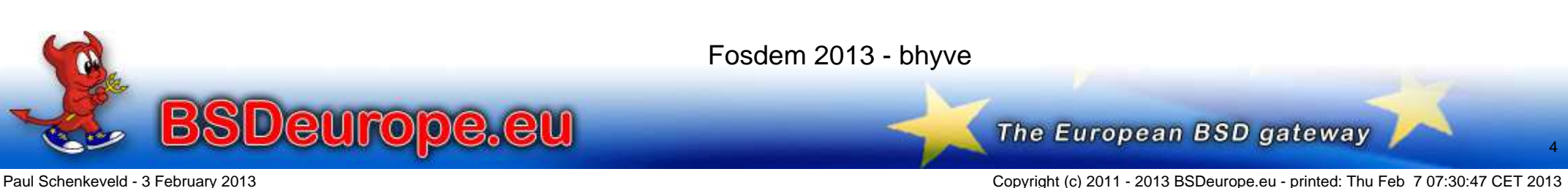

### **Hypervisors**

Robert P. Goldberg, 1973:

"Architectural Principles for Virtual Computer Systems"

- Type 1 Native/Bare Metal Hypervisor (VMware)
- Type 2 Hosted Hypervisor (Xen, KVM)

Gerald J. Popek and Robert P. Goldberg, 1974:"Formal Requirements for Virtualizable Third GenerationArchitectures"

Properties of a Hypervisor:http://en.wikipedia.org/wiki/Hypervisorhttp://en.wikipedia.org/wiki/\Popek\_and\_Goldberg\_virtualization\_requirements

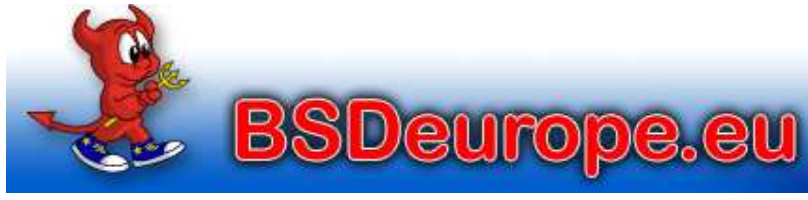

Fosdem 2013 - bhyve

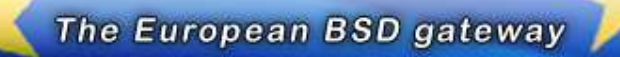

# **Context**

We already have many hypervisors:

- Proprietary and dominant: VMware (GPL Violations?)
- Linux: KVM/QEMU Hypervisor / LXC Containers
- SmartOS: KVM Hypervisor / Zones
- FreeBSD: Xen EC2 / jail(8)
- Honorable mention: NetBSD Xen
- Virtualbox

**SDeurope.eu** 

Fosdem 2013 - bhyve

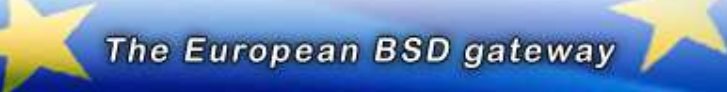

Paul Schenkeveld - 3 February 2013

Copyright (c) 2011 - 2013 BSDeurope.eu - printed: Thu Feb 7 07:30:47 CET 2013

#### **Do we need another Hypervisor?**

#### MeetBSD California 2010

- 100% Virtualization session attendance
- Follow-up session the next day

Conclusion:

• We need a BSD hypervisor!

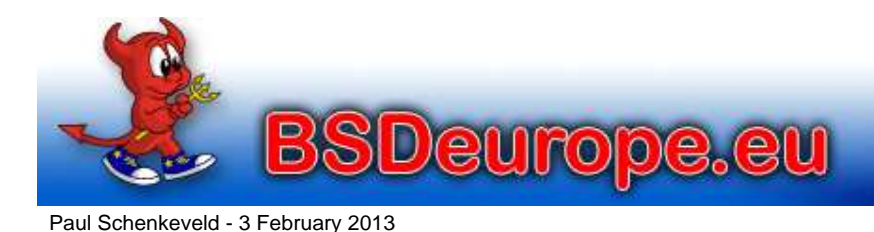

Fosdem 2013 - bhyve

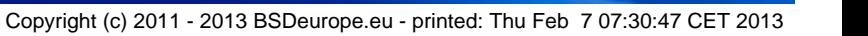

The European BSD gateway

# **Context**

• Equivalence / Fidelity

 A program running under the VMM should exhibit a behavior essentially identical to that demonstrated whenrunning on an equivalent machine directly.

- Resource control / Safety The VMM must be in complete control of the virtualizedresources.
- Efficiency / Performance

 A statistically dominant fraction of machine instructionsmust be executed without VMM intervention.

http://en.wikipedia.org/wiki/\

**SDeurope.eu** 

Popek\_and\_Goldberg\_virtualization\_requirements

Fosdem 2013 - bhyve

The European BSD gateway

# **bhyve - The "BSD HyperVisor"**

Written by:

- Neel Natu
- Peter Grehan

First announcement:

• BSDcan 2011 Devsummit

Slides and audio are online:

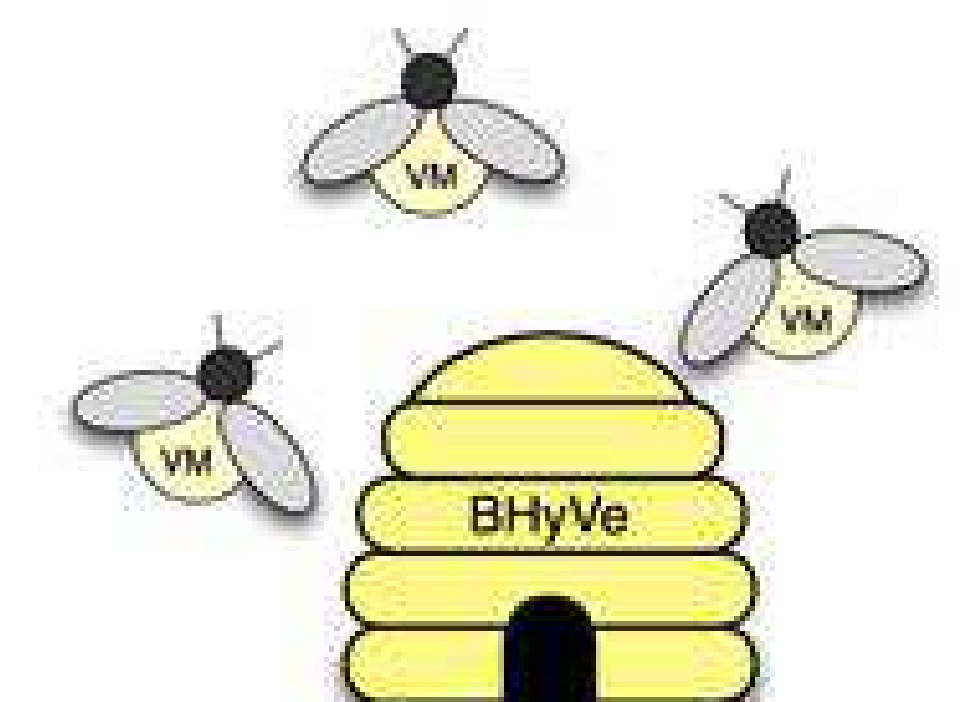

- http://wiki.freebsd.org/201105DevSummit?action=AttachFile&do=view&target=BHyVe.pdf
- http://www.bsdcan.org/2011/audio/\ BHyVeNativeBSDHypervisor.mp3

Fosdem 2013 - bhyve

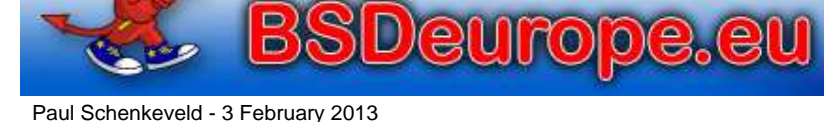

Copyright (c) 2011 - 2013 BSDeurope.eu - printed: Thu Feb 7 07:30:47 CET 2013

The European BSD gateway

# **bhyve - The "BSD HyperVisor"**

- Requires Intel Extended Page Tables (EPT)
- Guests are booted from disk images
- jhb@'s  $\texttt{as(1)}$  fixes allow for a GPLv2 assembler with EPT
- Easiest to test on 9.0 and 10-CURRENT (Not 8.x or 9.1)
- 8.3 guests feasible, 9.0 and newer supported
- Minor fixes planned to allow for building with CLANG (*done*)
- Works with VMware Fusion VT-x pass-through (on Mac)
- Imported to HEAD (aka. -CURRENT, FB-10) last month!

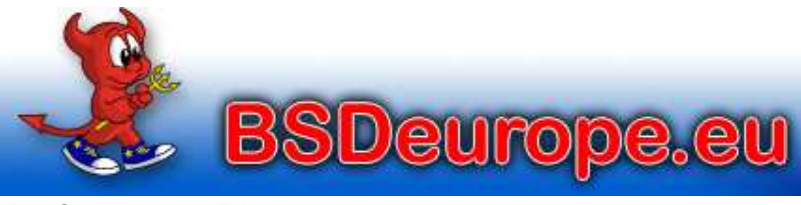

Fosdem 2013 - bhyve

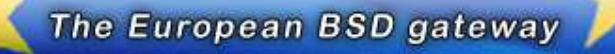

Copyright (c) 2011 - 2013 BSDeurope.eu - printed: Thu Feb 7 07:30:47 CET 2013

## **Hardware-Assisted Virtualization**

"It's all built on VT-x exits. I/O exits are used to build thePCI emulation since I/O instructions are used for PCIconfig space. VT-x sets up state to enter/exit "non-root"mode, aka VM mode.

EPT-violation exits are used for memory-mapped I/O.Guest physical memory is set up in EPT tables. Guestaccess to anything else causes an EPT-violation exit.Then instruction emulation is used to determine what iswritten and where reads should go."

– Peter Grehan

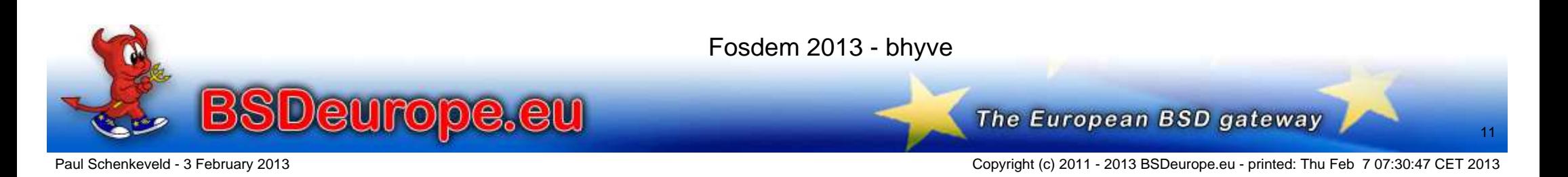

# **Hardware-Assisted Virtualization**

- VT-x: Virtualization Extensions:Interception of privileged instructions
- VT-d: Virtualization for Directed I/O:IOMMU Virtualization / PCI Pass-Through
- EPT: Extended Page Tables: MMU VirtualizationPreviously handled in software
- AMD-V, AMD-Vi and RVI/Nested Page Tables Planned

http://en.wikipedia.org/wiki/X86\_virtualizationhttp://en.wikipedia.org/wiki/Extended\_Page\_Table

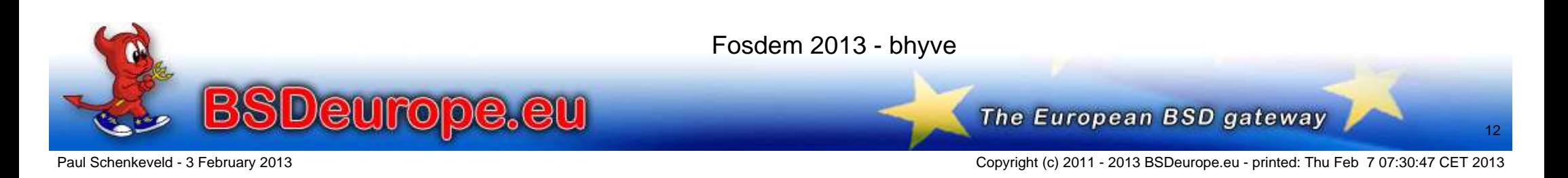

### **Does my hardware support bhyve?**

Look at the dmesg(8) output:

Features=0xbfebfbff<FPU,VME,DE,PSE,TSC,MSR,PAE,MCE,CX8,APIC,SEP,MTRR,PGE,MCA,CMOV,PAT,PSE36,CLFLUSH,DTS,ACPI,MMX,FXSR,SSE,SSE2,SS,HTT,TM,PBE>Features2=0x17bae3ff<SSE3,PCLMULQDQ,DTES64,MON,DS\_CPL, VMX, SMX, EST, TM2, SSSE3, CX16, xTPR, PDCM, PCID,SSE4.1,SSE4.2,x2APIC,POPCNT,TSCDLT,AESNI,XSAVE,AVX>

POPCNT Accompanies EPT

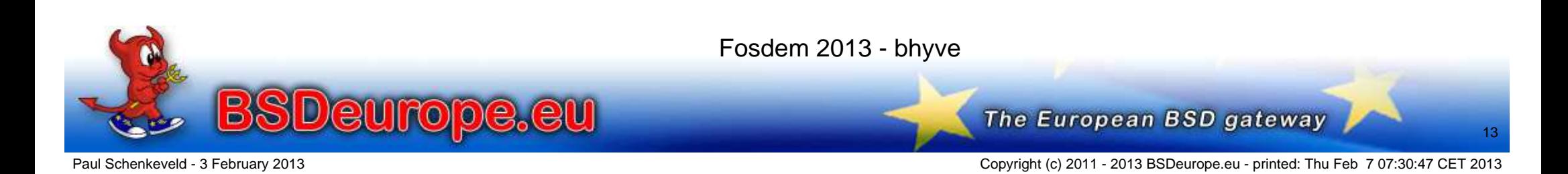

## **Hardware-Assisted Virtualization**

Most, if not all "Nehalem", "Sandy Bridge" and "Ivy Bridge"Core, Xeon, Pentium and Celeron Processors:

- EPT: Intel Core i3, i5, i7 Processors
- EPT: Most same-generation Xeon Processors
- EPT: Some Pentium Mobile and Celeron Processors (!)
- VT-d: Many Core i5, i7 and Xeon Processors

Caveat: It may be disabled in BIOS or blocked entirely

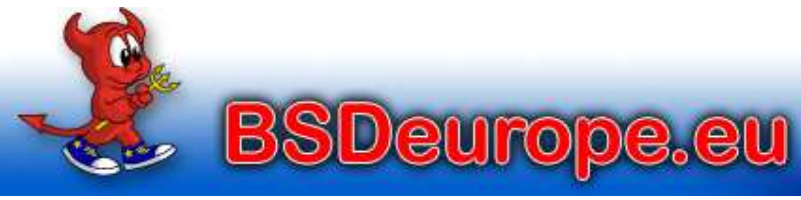

Fosdem 2013 - bhyve

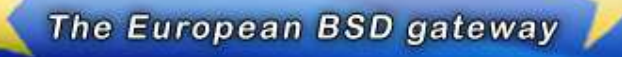

Copyright (c) 2011 - 2013 BSDeurope.eu - printed: Thu Feb 7 07:30:47 CET 2013

#### **Hardware-Assisted Virtualization**

#### ark.intel.com is your friend:

Intel® Pentium® 2020M Processor (2M Cache, 2.40 GHz)

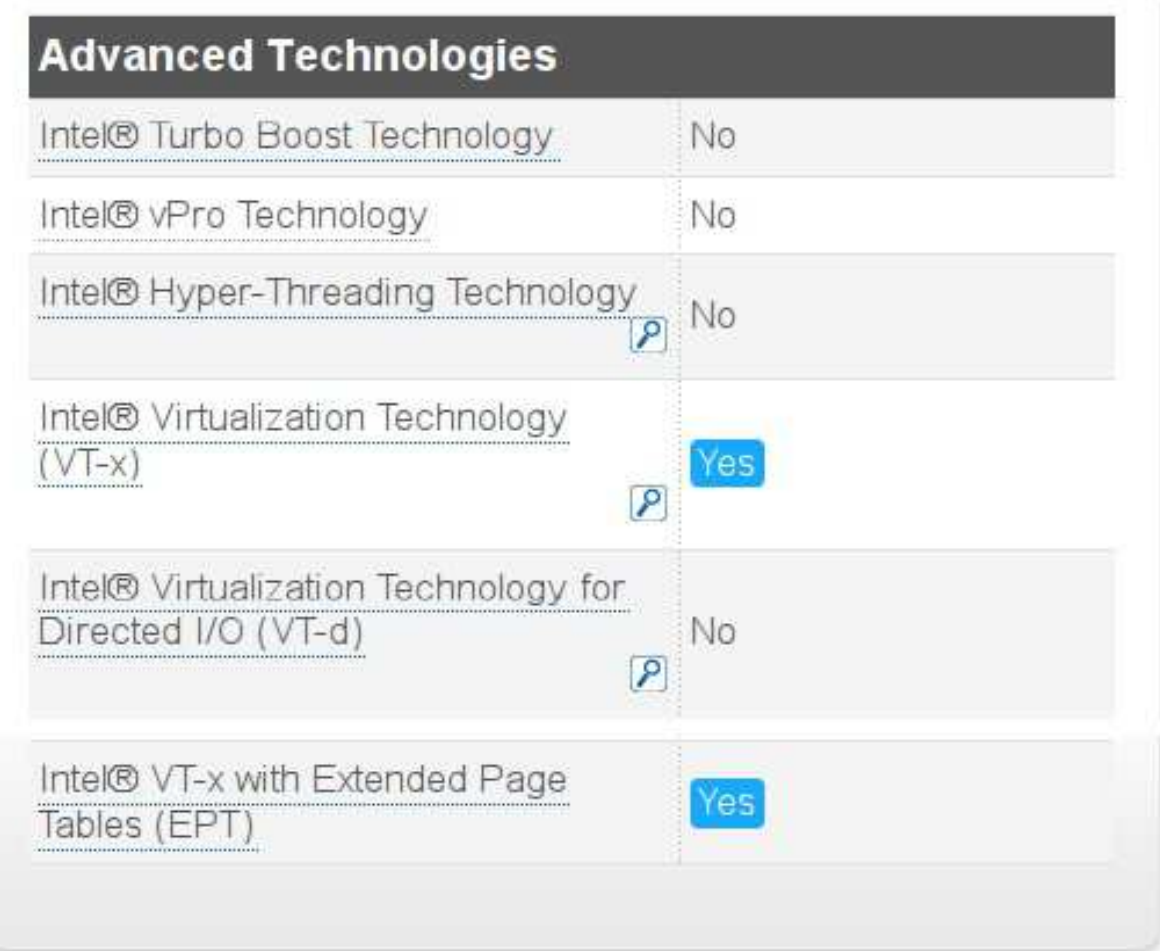

Fosdem 2013 - bhyve

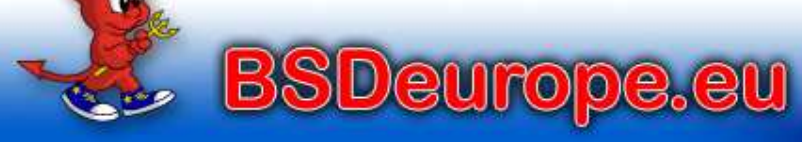

The European BSD gateway

(only on FreeBSD-9)

- The GNU binutils assembler with the EPT instructions isGPLv3-licensed and will not be included in BASE
- 9.0 Short-term solution: Install devel/binutils (v22.2\_3)
- HEAD solution: jhb@ implemented the missing instructions and they are manually MFC-able

See FreeBSD svn revisions 238123 and 238167

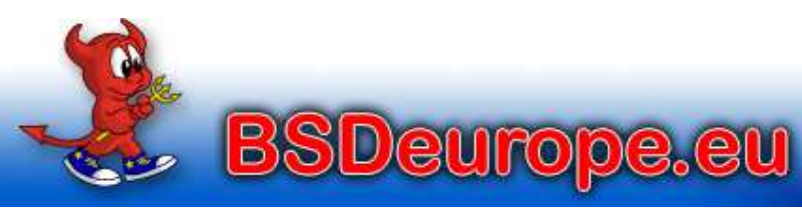

Fosdem 2013 - bhyve

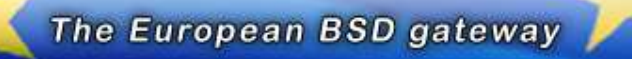

Copyright (c) 2011 - 2013 BSDeurope.eu - printed: Thu Feb 7 07:30:47 CET 2013

# **as(1) Implications**

#### Revision 238123

 Add support for the 'xsave', 'xrstor', 'xsaveopt', 'xgetbv', and 'xsetbv' instructions. I reimplemented this from scratch based on the Intel manuals and the existing support for handling thefxsave and fxrstor instructions. This will let us use these instructions natively with GCC rather than hardcoding theopcodes in hex.

#### Revision 238167

europe.eu

 Add support for the 'invept' and 'invvpid' instructions. Beyond simply adding appropriate table entries, the assembler had to be adjusted as these are the first non-SSE instructions to usea 3-byte opcode (and a mandatory prefix to boot).

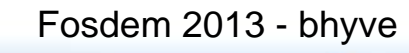

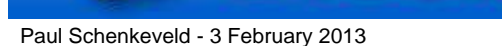

Copyright (c) 2011 - 2013 BSDeurope.eu - printed: Thu Feb 7 07:30:47 CET 2013

The European BSD gateway

# **The Versioning Moving Target**

- *bhyve* began life in FreeBSD 8.1
- Is manageable in FreeBSD 9.0
- FreeBSD 9.1 suffers from AVX floating point changes
- FreeBSD 10 projects/bhyve is^W was the official home
- *bhyve* is included in FreeBSD-10 since January 2013

My recommendation:

- Use a recent FreeBSD-10
- Just works out-of-the-box

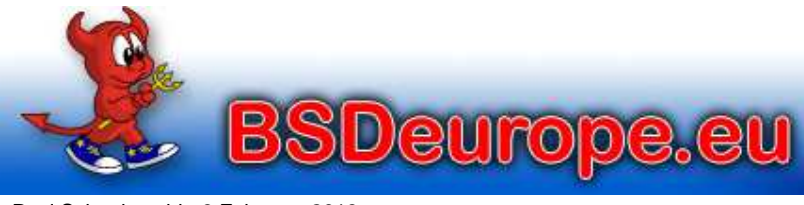

Fosdem 2013 - bhyve

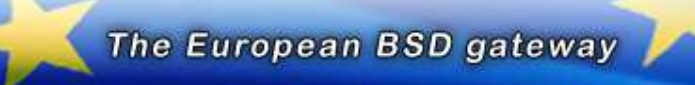

Paul Schenkeveld - 3 February 2013

Copyright (c) 2011 - 2013 BSDeurope.eu - printed: Thu Feb 7 07:30:47 CET 2013

# **bhyve Host Components**

Deurope.eu

/usr/sbin/bhyve

the user-space sequencer and I/O emulation

- /usr/sbin/bhyveloadthe user-space FreeBSD loader
- /usr/sbin/bhyvectla utility to dump hypervisor register state
- /usr/lib/libvmmapi.{a,so\*}the front-end to the vmm.ko chardev interface
- /boot/kernel/vmm.kokernel module for VT-x, VT-d and hypervisor control
- /boot/kernel/if\_tap.konot part of *bhyve* but needed for networking

Fosdem 2013 - bhyve

The European BSD gateway

## **bhyve Guest Kernel Components**

Your guest system needs the following kernel modules tointeract with the hypervisor:

- 
- 
- 
- 
- 
- 

• device virtio  $\overline{H}$  Generic VirtIO bus (required) • device virtio pci # VirtIO PCI device device vtnet # VirtIO Ethernet device • device virtio blk # VirtIO Block device device virtio\_scsi # VirtIO SCSI devicedevice virtio\_balloon # VirtIO Memory Balloon device

These are included in GENERIC since *bhyve* import butcan also be loaded as modules.

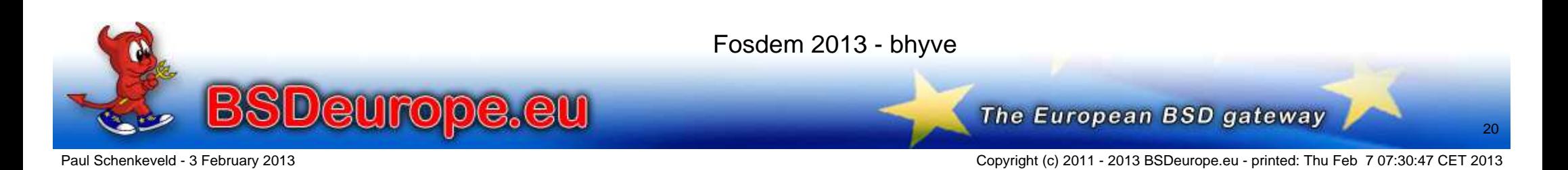

# **Host Preparation**

#### Add to /boot/loader.conf:

# Deduct memory from the host for the guests # (only on FreeBSD-9), reboot to take effect# 4GB for the host  $hw$ .physmem=" $0x100000000$ " #hw.physmem="0x200000000" # 8GB for the host

# Suppress noise (or build non-debugging kernel):debug.witness.watch="0"

# Load modules (loadable with kldload too):vmm\_load="YES" if\_tap\_load="YES" bridgestp\_load="YES"if\_bridge\_load="YES"

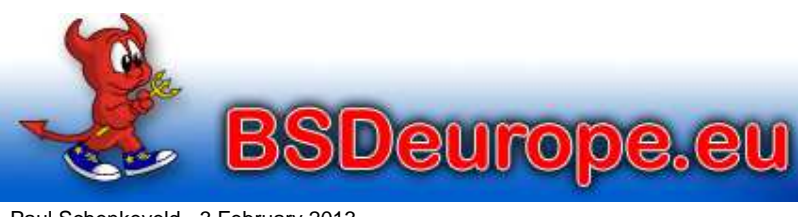

Fosdem 2013 - bhyve

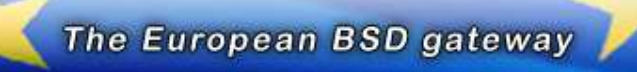

Copyright (c) 2011 - 2013 BSDeurope.eu - printed: Thu Feb 7 07:30:47 CET 2013

http://people.freebsd.org/~neel/bhyve/bhyve\_instructions.txt

- Make sure that you are running a recent version of FreeBSD 10.0 that includes *bhyve* support (i.e. anythingafter r245652).
- Load the following kernel modules: kldload vmmkldload if\_tap
- Create the tap0 interface ifconfig tap0 create

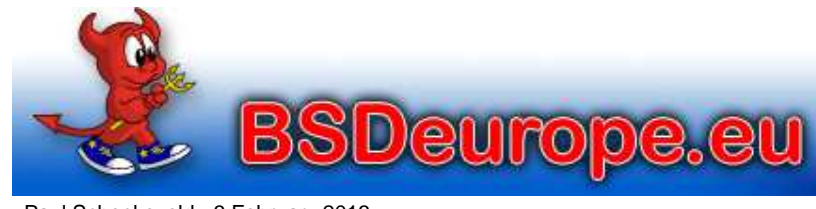

Fosdem 2013 - bhyve

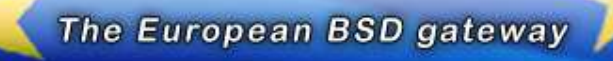

Copyright (c) 2011 - 2013 BSDeurope.eu - printed: Thu Feb 7 07:30:47 CET 2013

Download 'vmrun.sh' and 'release.iso' fromhttp://people.freebsd.org/~neel/bhyve

Copy both into the same directory in which you have writepermission.

Please be aware that my 'release.iso'' is most likely staleand you can get the latest release.iso here:

ftp://ftp.freebsd.org/pub/FreeBSD/snapshots/\amd64/amd64/ISO-IMAGES/10.0/

- As root (or using sudo) execute the following commands:
	- ./vmrun.sh vm1

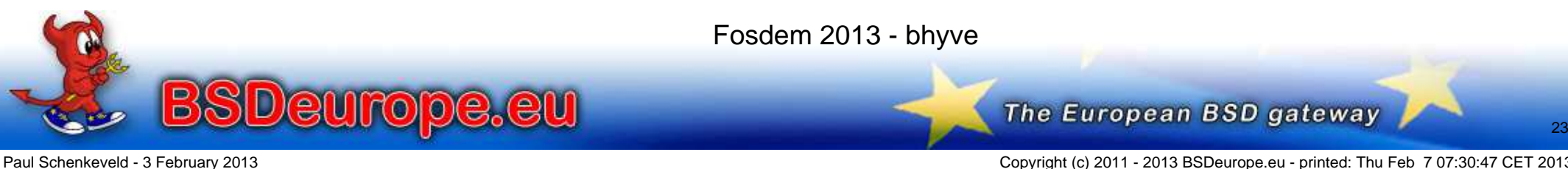

• Select default console type "vt100" or whatever is appropriate for you. Install on disk device vtbd0 (appears as a 8GB disk device). At the end select"yes" when the "Manual Configuration" box appears.

#### Type in the following:

cat >> /etc/ttys << EOF console "/usr/libexec/getty std.9600" vt100 on secure**FOF** 

#### And then reboot

• Enjoy your virtual machine

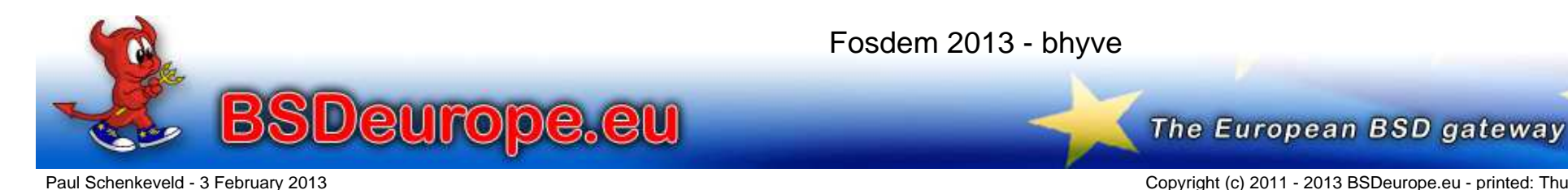

Copyright (c) 2011 - 2013 BSDeurope.eu - printed: Thu Feb 7 07:30:47 CET 2013

#### And then you see:

Launching virtual machine "vm1" ...Consoles: userbootFreeBSD/amd64 User boot, Revision 1.1 (paul@bhyve.psconsult.nl, Sun Jan 27 17:53:58 CET 2013)Loading /boot/defaults/loader.conf /boot/kernel/kernel text=0xd00880 data=0x15ed20+0x2bbc90 syms=[0x8+0x14c2c8+0x8+0x1a8066]/boot/kernel/virtio.ko size 0x5a50 at 0x1810000 /boot/kernel/virtio\_pci.ko size 0x6d68 at 0x1816000 /boot/kernel/virtio\_blk.ko size 0x6a30 at 0x181d000/boot/kernel/if\_vtnet.ko size 0xd8e8 at 0x1824000 $\backslash$  Hit [Enter] to boot immediately, or any other key for command prompt.Booting [/boot/kernel/kernel]...GDB: no debug ports present KDB: debugger backends: ddbKDB: current backend: ddb Copyright (c) 1992-2012 The FreeBSD Project. Copyright (c) 1979, 1980, 1983, 1986, 1988, 1989, 1991, 1992, 1993, 1994 The Regents of the University of California. All rights reserved.FreeBSD is a registered trademark of The FreeBSD Foundation. FreeBSD 10.0-CURRENT #23 r243595:243640: Tue Nov 27 17:11:16 PST 2012 neelnatu@neelnatu4:/usr/obj/usr/freebsd/projects/bhyve/sys/GENERIC amd64WARNING: WITNESS option enabled, expect reduced performance. CPU: Intel(R) Xeon(R) CPU E5620 @ 2.40GHz (2399.90-MHz K8-class CPU) Origin = "GenuineIntel" Id = 0x206c2 Family = 0x6 Model = 0x2c Stepping = 2 Features=0x8fa3ab7f<FPU,VME,DE,PSE,TSC,MSR,PAE,CX8,APIC,SEP,PGE,CMOV,PAT,PSE36,DTS,MMX,FXSR,SSE,SSE2,SS,PBE> Features2=0x80bee255<SSE3,DTES64,DS\_CPL,SMX,SSSE3,CX16,xTPR,PDCM,PCID,DCA,SSE4.1,SSE4.2,x2APIC,POPCNT,HV> AMD Features=0x2c100800<SYSCALL,NX,Page1GB,RDTSCP,LM> $AMD$  Features $2=0 \times 1 < I$ . AHF> TSC: P-state invariant real memory = 2147483648 (2048 MB)avail memory = 2042015744 (1947 MB)

Fosdem 2013 - bhyve

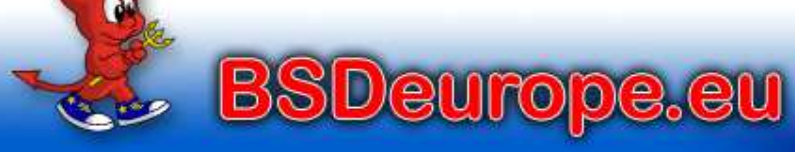

The European BSD gateway

Paul Schenkeveld - 3 February 2013

Copyright (c) 2011 - 2013 BSDeurope.eu - printed: Thu Feb 7 07:30:47 CET 2013

To stop your running guest:

- Type "reboot" or "shutdown  $-r$ " inside the guest
- Press "ESC" at the loader and type "quit"

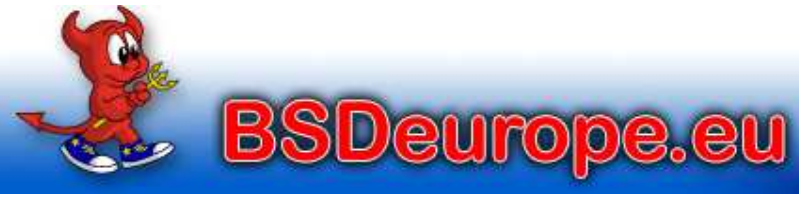

Fosdem 2013 - bhyve

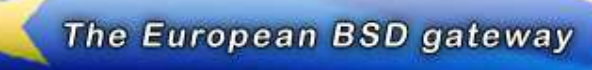

Paul Schenkeveld - 3 February 2013

Copyright (c) 2011 - 2013 BSDeurope.eu - printed: Thu Feb 7 07:30:47 CET 2013

# **Legitimate Concerns**

"x86 virtualization is about basically placing another nearly full kernel, full of new bugs, on top of a nasty x86 architecture which barely has correct page protection. Then running youroperating system on the other side of this brand new pile ofsh*t.*

You are absolutely deluded, if not stupid, if you think that a worldwide collection of software engineers who can't write operating systems or applications without security holes, canthen turn around and suddenly write virtualization layerswithout security holes."

– Theo de Raadt

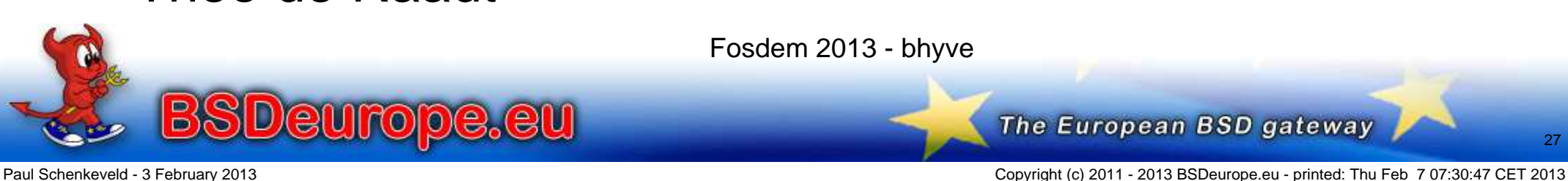

# **Legitimate Concerns**

"But *bhyve* code (kernel + userland libraries and utilities)adds only 250KB of source to the existing FreeBSD codebase."

– Me

The *bhyve* heavy lifting is done by:/usr/src/sys/amd64/vmm/intel/vmx.c(1,300 LOC)

– Michael

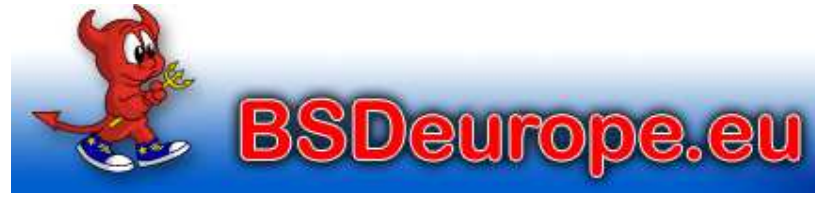

Fosdem 2013 - bhyve

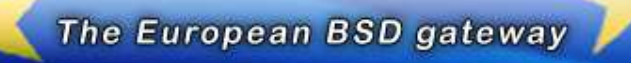

Copyright (c) 2011 - 2013 BSDeurope.eu - printed: Thu Feb 7 07:30:47 CET 2013

# **The Future**

What's coming:

- ACPI Tables
- AHCI Device Emulation
- VirtIO MSIx Support

On the horizon:

- Takuya Asada's BIOS Emulation WorkAllows to run other operating systems as guest.
- AMD Support In progress

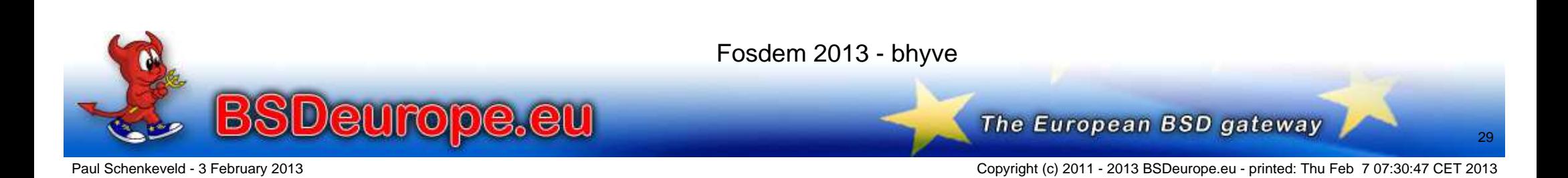

# **The Future**

On the horizon:

- Better Integration with Host Scheduler
- Memory Over-Commit
- Suspend and Resume
- Generalization of CPUID Features for Guest Portability
- Sparse Images (QCOW, VDI, VMDK, ZVOL?)
- Non-tap VirtIO Back-End

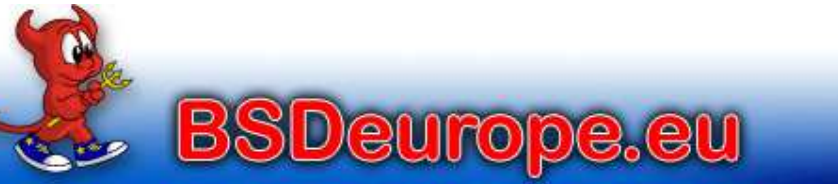

Fosdem 2013 - bhyve

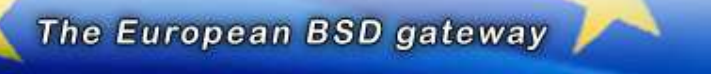

# **More info:**

The main places for *bhyve* information are:

- http://bhyve.org/
- https://wiki.freebsd.org/BHyVe
- http://callfortesting.org/bhyve/Here you can also find a package to install *bhyve* onFreeBSD-9 easily
- The FreeBSD virtualisation mailing list, subscribe athttp://lists.freebsd.org/mailman/listinfo/freebsd-virtualization

Manual pages are not complete (yet)

• Any volunteers to help writing docs?

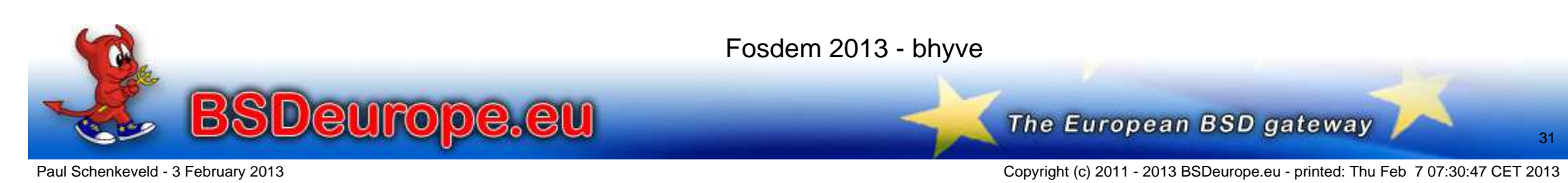

### **Acknowledgements**

#### Thank you:

- \* Neel and Peter for this beautiful piece of code!
- \* Michael for his endless testing, publications and presentationsand for asking me to stand in
- \* The FOSDEM organisation for inviting this talk
- \* Ken Thompson, Dennis Ritchie et. al. for giving us UNIX and C.
- \* The CSRG team at Berkeley University for BSD.
- \* The FreeBSD project for FreeBSD.
- \* You, for not making me look like a fool talking to an empty room.
- \* All others who I should thank for making this talk possiblebut who are not yet mentioned above.

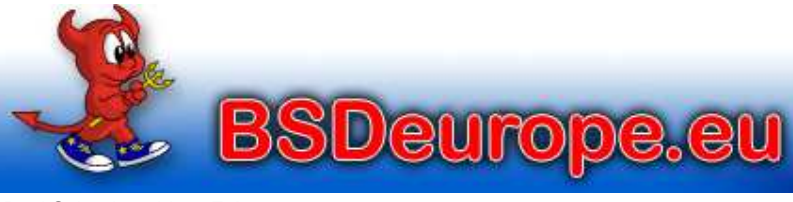

Fosdem 2013 - bhyve

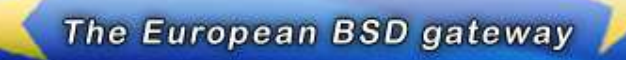

Copyright (c) 2011 - 2013 BSDeurope.eu - printed: Thu Feb 7 07:30:47 CET 2013

#### You should have asked: "How can I help?"

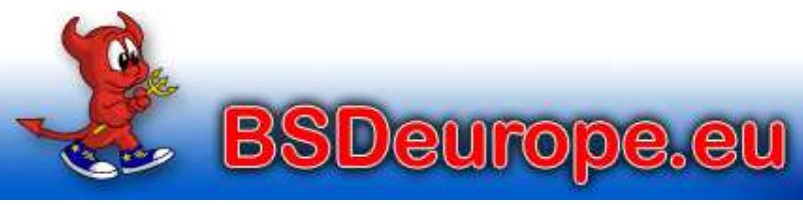

Fosdem 2013 - bhyve

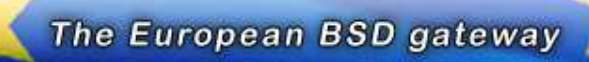

Paul Schenkeveld - 3 February 2013

Copyright (c) 2011 - 2013 BSDeurope.eu - printed: Thu Feb 7 07:30:47 CET 2013

#### Thank you and "Happy hacking"!

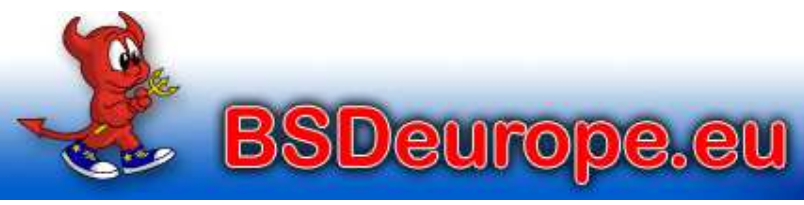

Fosdem 2013 - bhyve

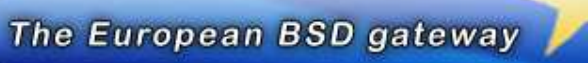

Paul Schenkeveld - 3 February 2013

Copyright (c) 2011 - 2013 BSDeurope.eu - printed: Thu Feb 7 07:30:47 CET 2013